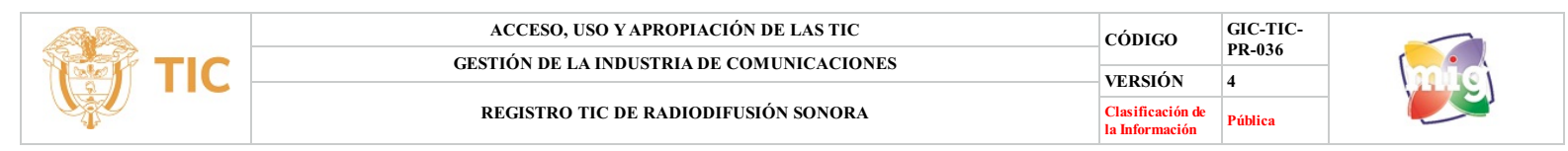

### **1. OBJETIVO**

Llevar a cabo el procedimiento relacionado con el trámite de solicitudes del Registro Único de TIC de los Concesionarios de Radiodifusión Sonora, en cumplimiento de lo dispuesto en el artículo 15 de la Ley 1341 de 2009, modificado por el artículo 12 de la Ley 1978 de 2019, el Decreto 377 de 2021 que subroga el Título 1 de la Parte 2 del Libro 2 del Decreto 1078 de 2015 y el artículo 31 de la Resolución 2614 de 2022.

#### **2. ALCANCE**

Este procedimiento inicia desde el ingreso del concesionario al Módulo de Registro TIC de Radiodifusión Sonora, el cargue de información, revisión, subsanación y/o aprobación del registro hasta la incorporación o modificación del Registro Único de TIC y la gestión de archivo requerido.

Este procedimiento aplica para la atención de solicitudes relacionadas con el Registro de TIC que realicen los titulares de Concesiones del Servicio Público de Radiodifusión Sonora, conforme con lo establecido en la normatividad vigente.

## **3. DEFINICIONES**

- **• Concesionario RDS:** Persona natural o jurídica titular de una Concesión del Servicio Público de Radiodifusión Sonora, responsable de la inscripción o actualización en el Registro Único de TIC.
- · Incorporación RDS: Inclusión del proveedor de redes y de servicios de telecomunicaciones, de los concesionarios del servicio de radiodifusión sonora o del titular de permisos para uso de recursos escasos en el Registro Único de TIC, previa verificación por parte del Ministerio de Tecnologías de la Información y las Comunicaciones de la información suministrada en la solicitud de inscripción.
- · Inscripción: Diligenciamiento y presentación de la información relevante de redes, habilitaciones, autorizaciones y permisos que exija el formulario del Registro Único de TIC por parte de todas las personas que provean o vayan a proveer servicios de telecomunicaciones, incluidos los concesionarios delservicio de radiodifusión sonora y los titulares de permisos para el uso de recursos escasos.
- · Modificación: Actualización, aclaración o corrección de la información contenida en el Registro Único de TIC, lo cual podrá hacerse a solicitud de parte o de oficio por parte del Ministerio de Tecnologías de la Información y las Comunicaciones.
- · Módulo de RUTIC RDS: Es el sistema informático que soporta toda la información y trámites relacionados con el Registro Único de TIC referente a los concesionarios del servicio de radiodifusión sonora.
- . Registro Único de TIC: Instrumento público en línea a cargo del Ministerio de Tecnologías de la Información y las Comunicaciones en el que se consolida la información relevante de redes, habilitaciones, autorizaciones y permisos de los proveedores de redes o de servicios de telecomunicaciones, incluida la información referente a los concesionarios del servicio de radiodifusión sonora y los titulares de permisos para el us de recursos escasos
- Subsanación: Acción requerida al concesionario que esté solicitando inscripción o modificación de información en el Registro Único de TIC con el fin de que realice la revisión de alguno de los datos o soportes ingresados en el Módulo de Registro de TIC Radiodifusión Sonora.

# **4. DESCRIPCIÓN DE ACTIVIDADES**

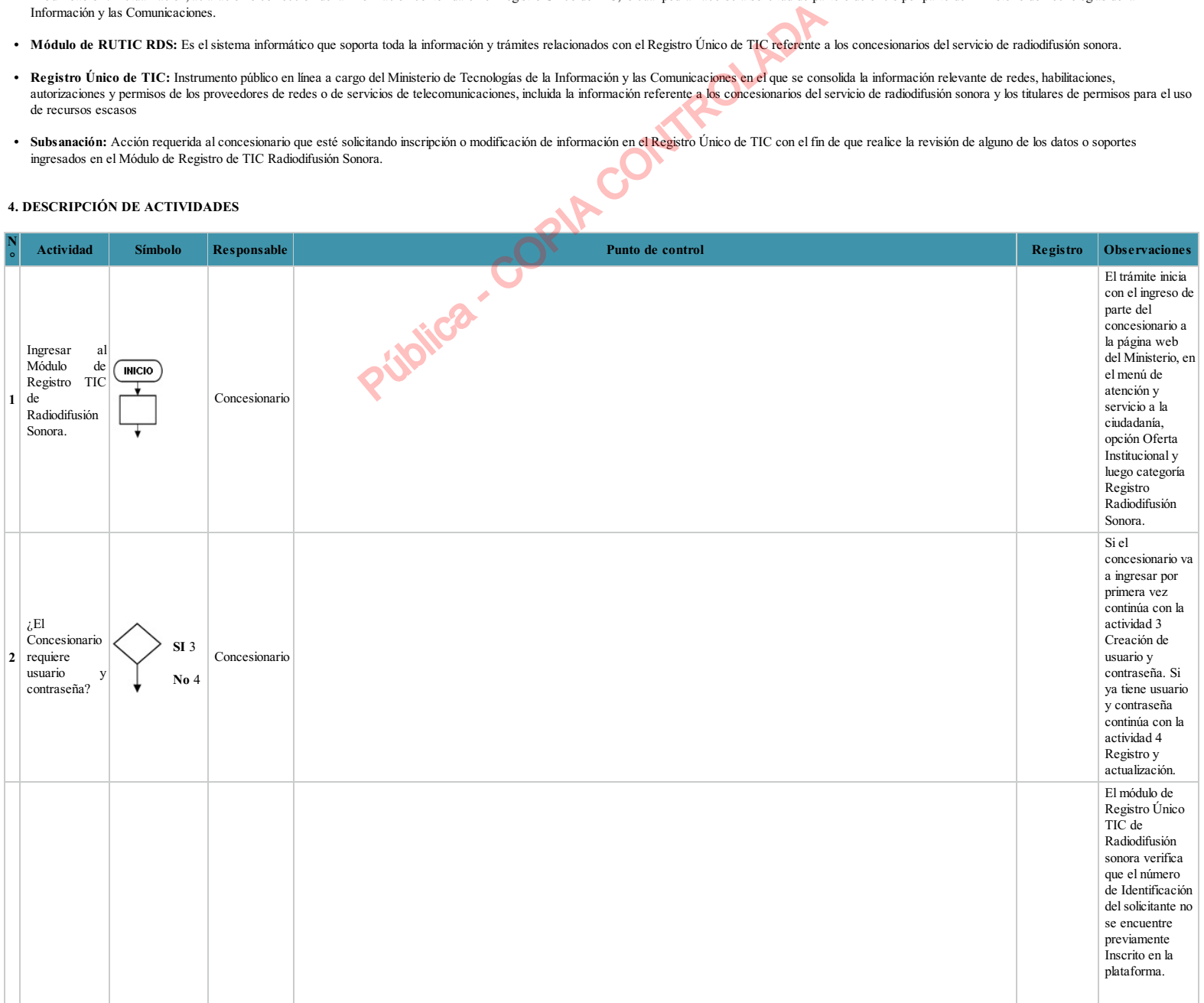

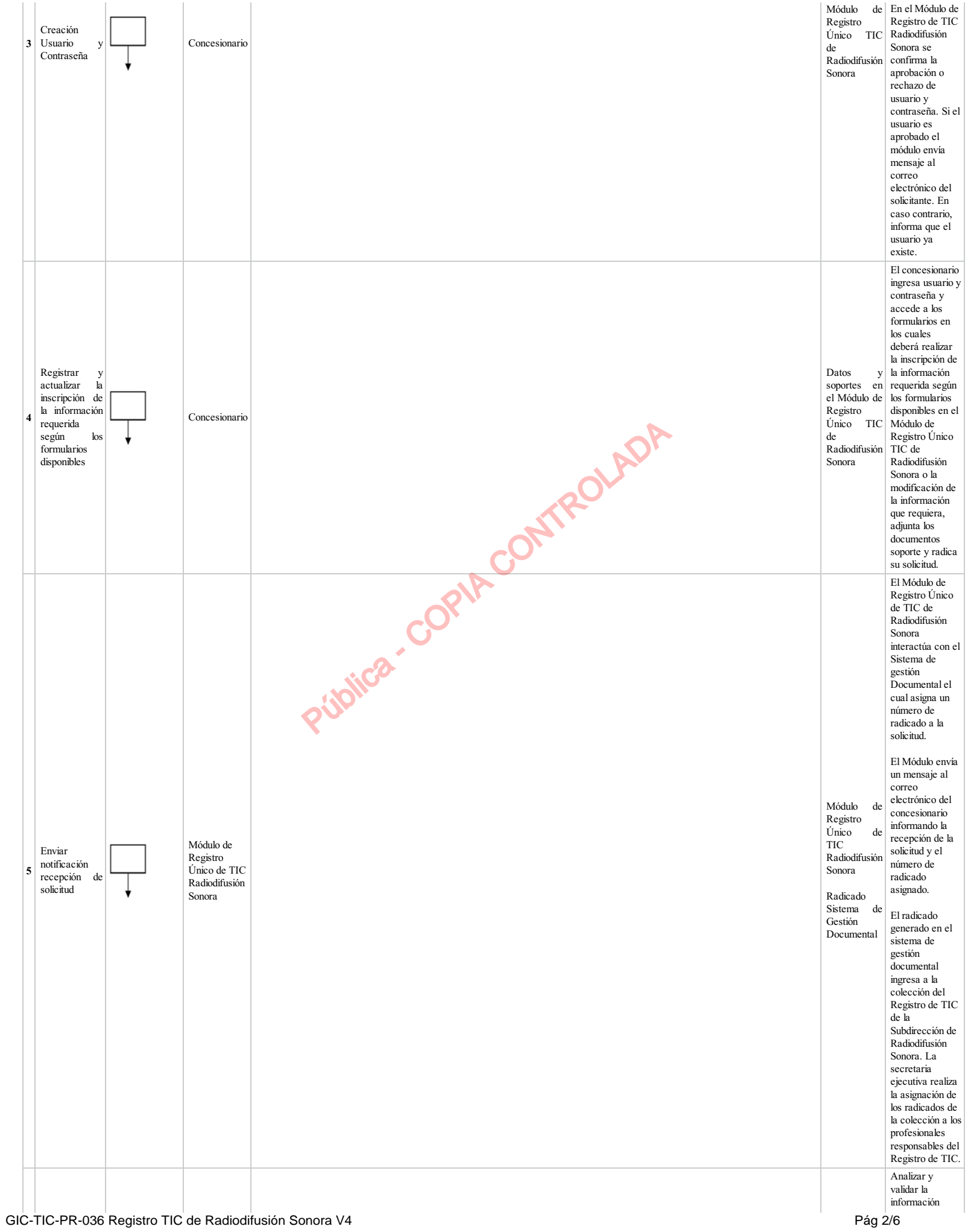

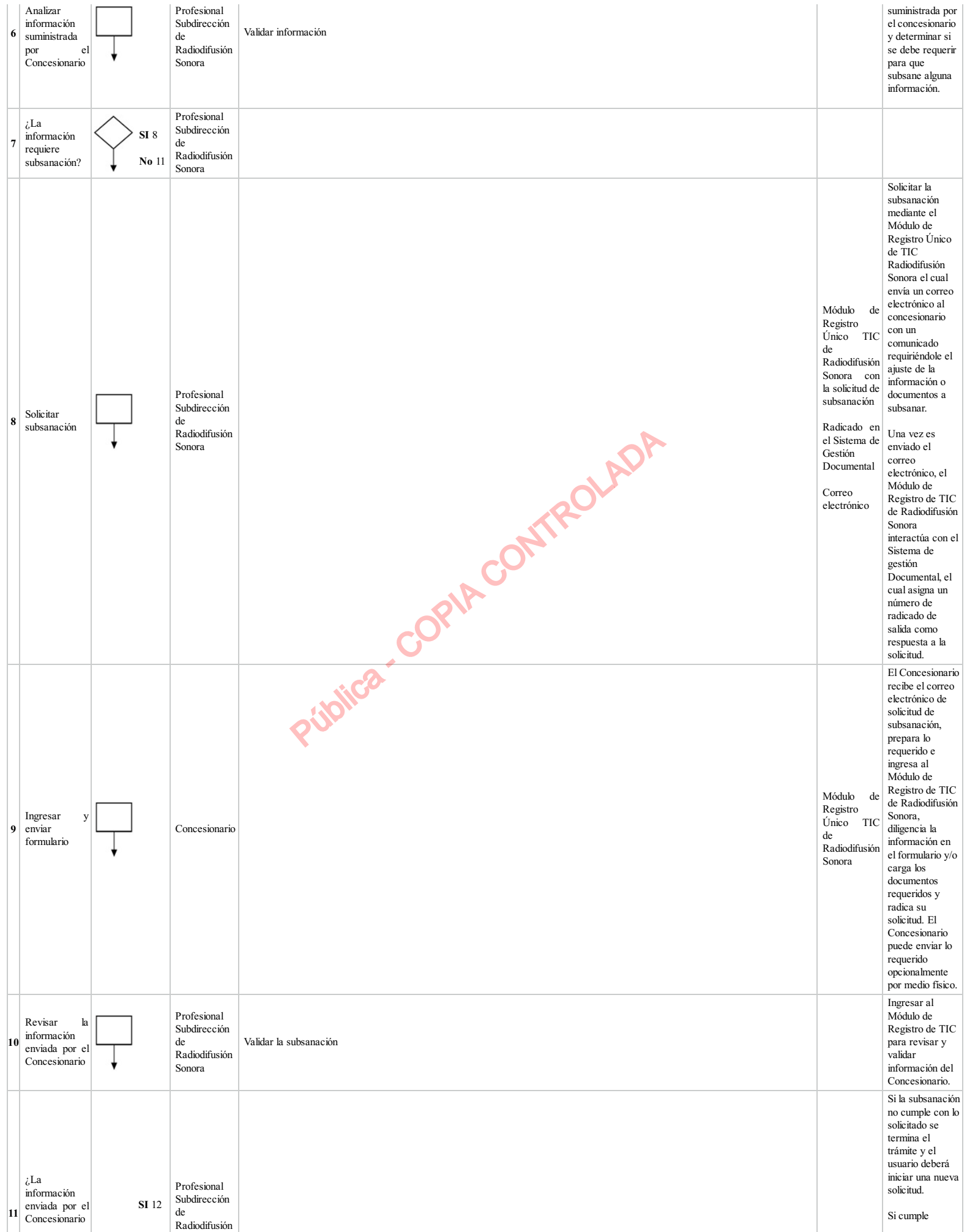

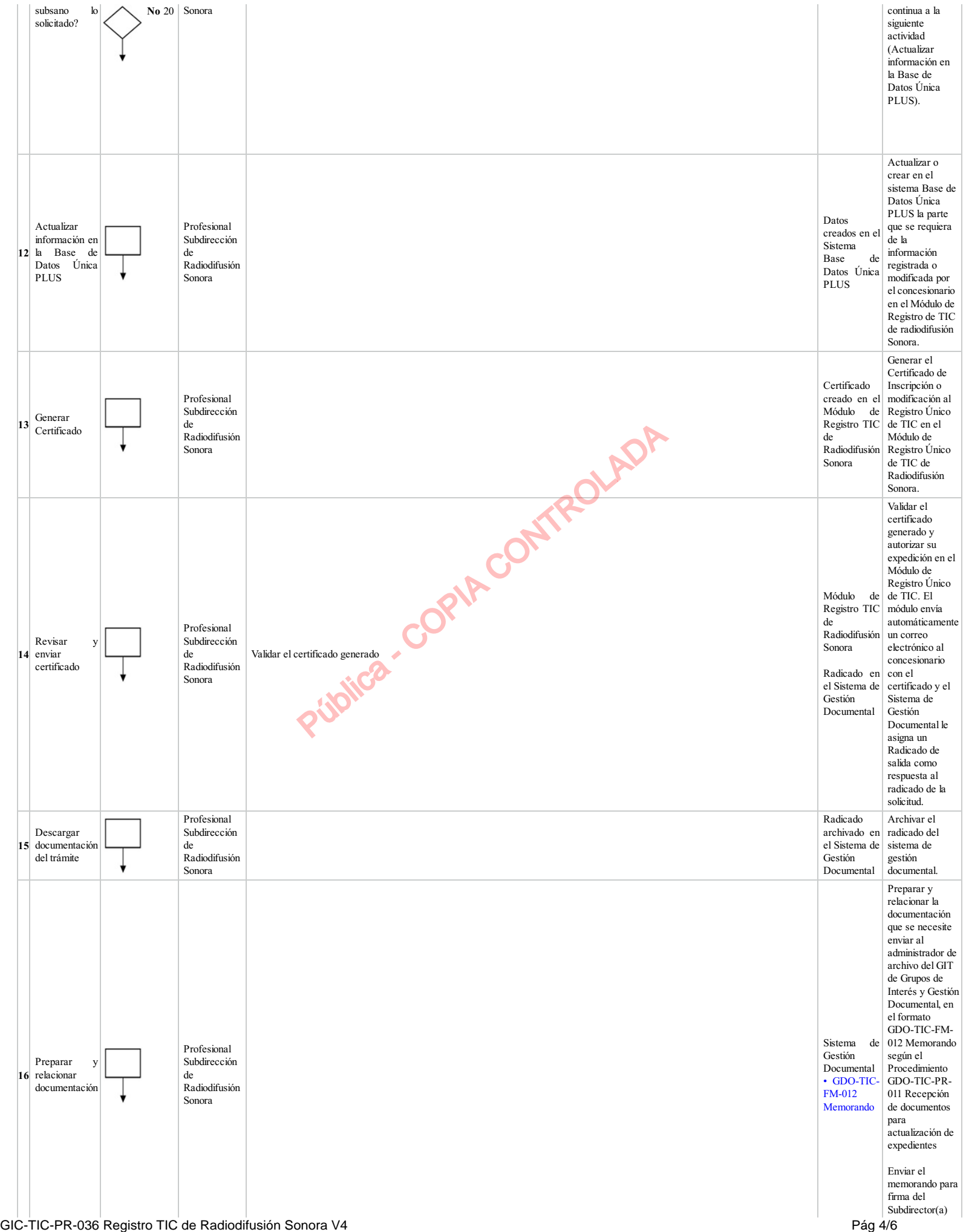

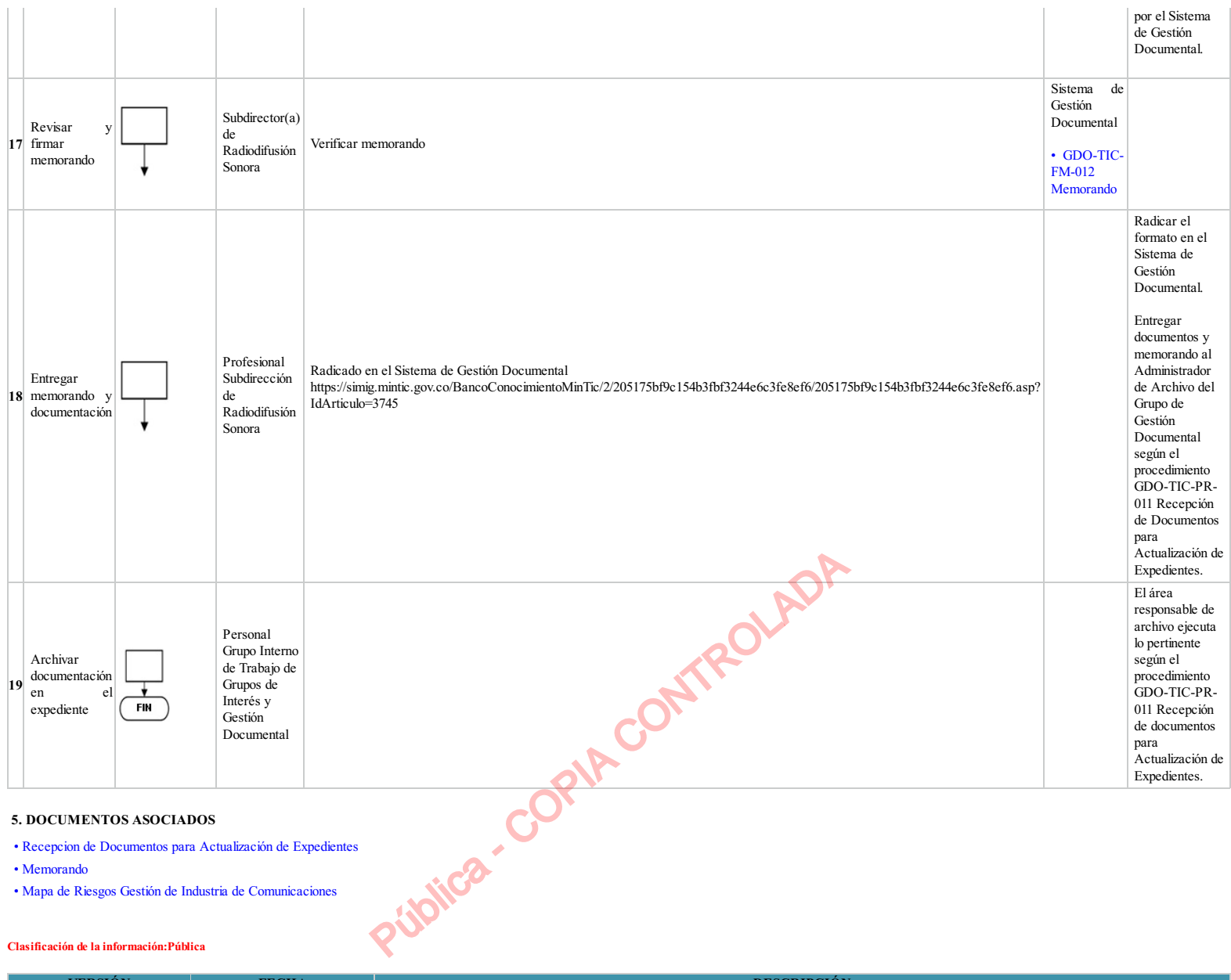

• Recepcion de Documentos para Actualización de Expedientes

• Memorando

• Mapa de Riesgos Gestión de Industria de Comunicaciones

## **Clasificación de la información:Pública**

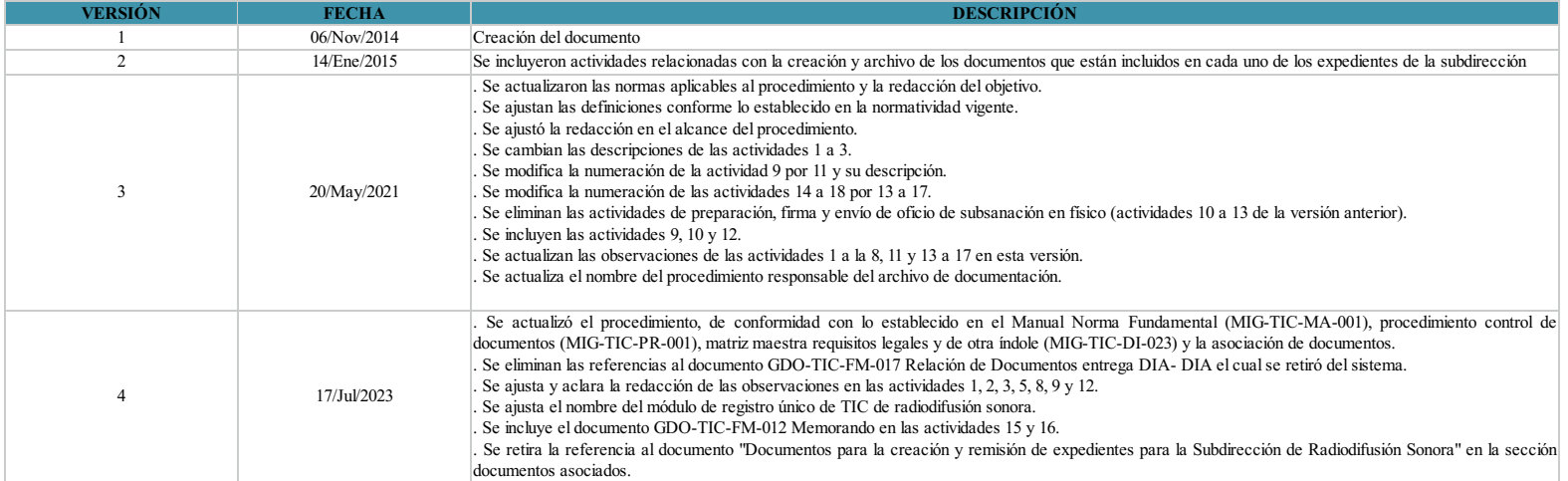

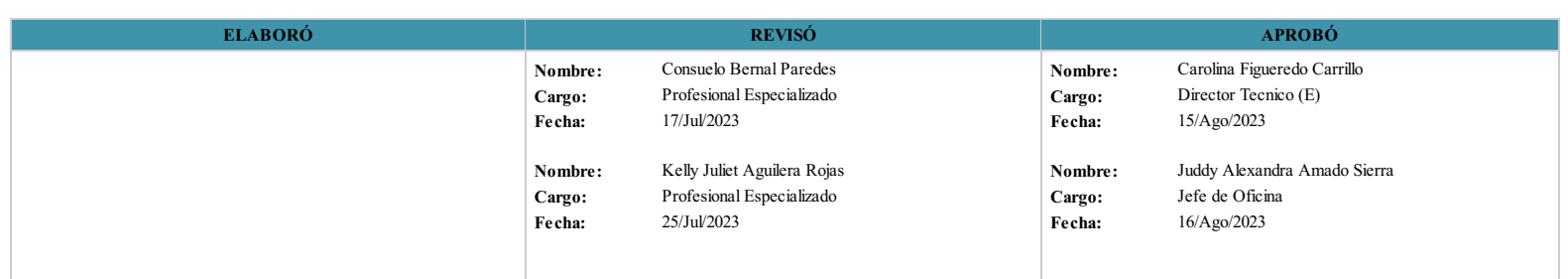

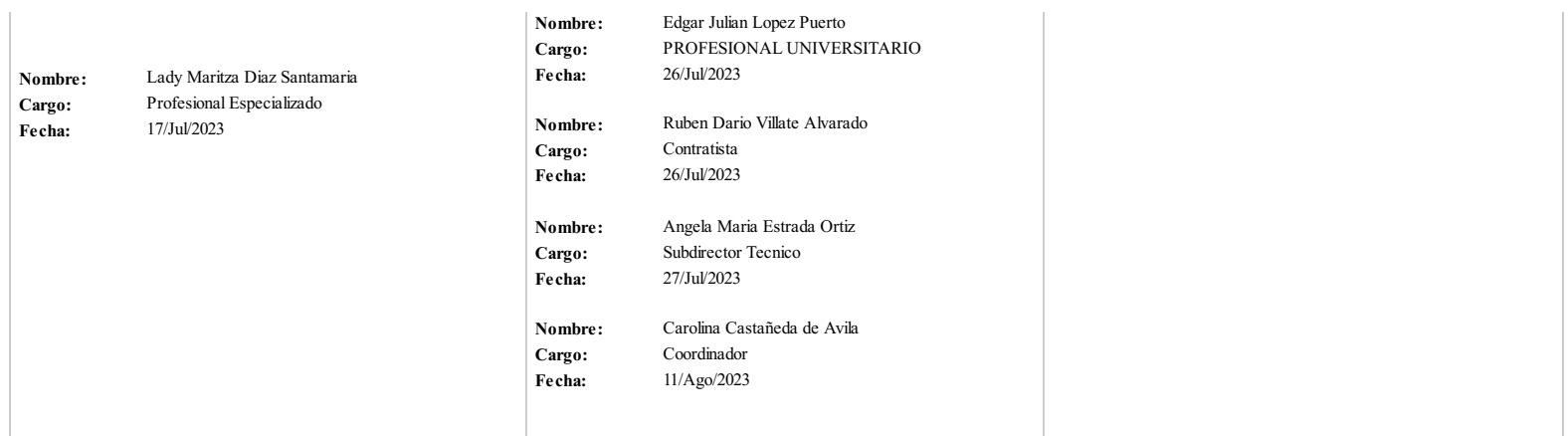

 $\left(\frac{1}{2}, \frac{1}{2}, \frac{1}{2}\right)$ 

**Clasificación de la Información:Pública**

Pública - COPIA CONTROLADA